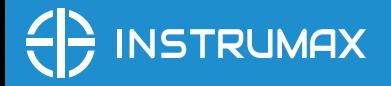

**Руководство по эксплуатации**

### **Лазерный построитель плоскостей** Модель: **Instrumax 360**

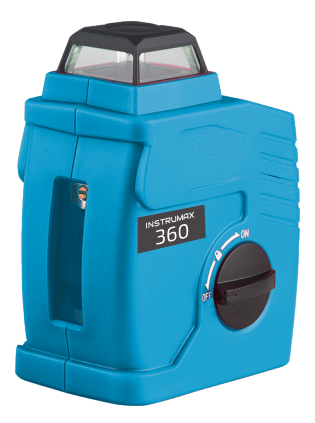

www.instrumax.ru

GEOOPTIC www.geooptic.ru

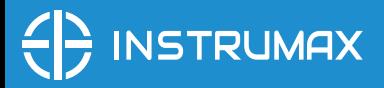

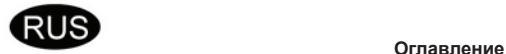

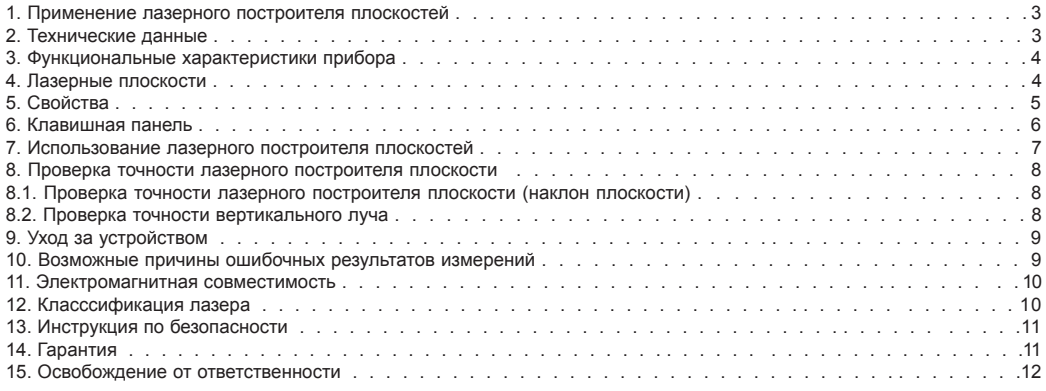

**GEOOPTIC** www.geooptic.ru

Приложение 1 - "Гарантийный талон"

Instrumax 360

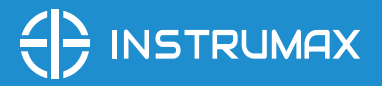

### **Применение лазерного построителя плоскостей**

Лазерный нивелир Instrumax 360 - это современный, функциональный, мультипризменный прибор, предназначенный для работ внутри помещений и на улице. Прибор проецирует: - одну горизонтальную линию (угол развертки луча 360°); - одну вертикальную линию (угол развертки луча 110°). Не смотрите на лазерный луч! Не устанавливайте прибор на уровне глаз! Перед началом работы ОБЯЗАТЕЛЬНО ознакомьтесь с руководством по эксплуатации!

### **Технические данные**

Класс лазера 2 Точность ±1 мм/5м Диапазон самовыравнивания ±4.5° Рабочий диапазон (с приемником)\*<br>Источник питания Время работы приблизительно 8 часов<br>Резьба под штатив приблизительно 8 часов Резьба под штатив  $1/4$  и 5/8"<br>Рабочий лиапазон температур  $-20^{\circ}$ С ~ +50°С Рабочий диапазон температур Размеры  $97 \times 73 \times 126$  мм  $Bec$  0.4 кг \*зависит от освещения

Лазерные излучатели *горизонтальная линия* 360°/вертикальная линия линия линия линия<br>Излучатели лазерного луча *горизона и стазерных диода* с длиной волны лазерного 2 лазерных диода с длиной волны лазерного излучения 635-670nm 4 x AA батарейки

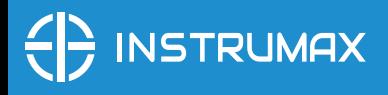

### **Функциональные характеристики прибора**

1. Прибор излучает вертикальную и горизонтальную линии.

2. Быстрое самовыравнивание: лазерный луч мигает и подается предупреждающий звуковой сигнал, когда прибор отклонен на угол, выходящий за диапазон выравнивания.

www.geooptic.ru

- 3. Блокировка компенсатора для безопасной транспортировки.
- 4. Промежуточная блокировка компенсатора для работы под наклоном.
- 5. Функция работы внутри помещения/ на улице.

### **Лазерные плоскости**

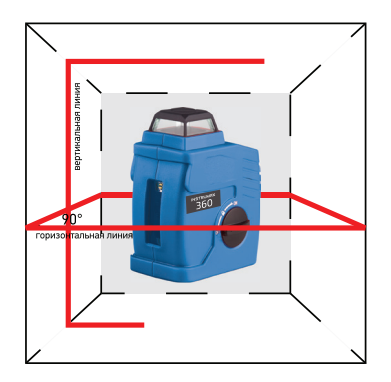

## **GEOOPTIG** www.geooptic.ru Instrumax 360

## $\left\{\left|\right\rangle\right\}$  INSTRUMAX

### **Свойства**

- 1. Горизонтальное окно лазера
- 2. Клавишная панель
- 3. Ручка блокировки компенсатора (ON/X/OFF)
- 4. Батарейный отсек
- 5. Резьба 1/4'' и 5/8''
- 6. Вертикальное окно лазера

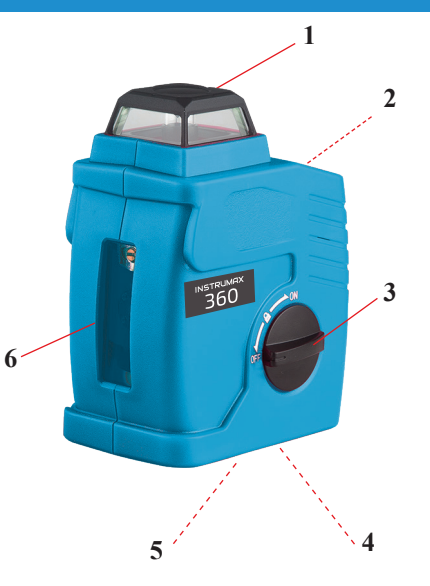

## **Instrumax 360**

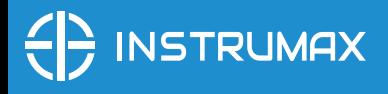

### **Клавишная панель**

- 1. Кнопка включения режима работы с приемником
- 2. Индикация режима работы с приемником
- 3. Индикация заряда батареи
- 4. Индикация режима работы под уклоном
- 5. Кнопка включения/переключения/выключения H/V излучателей

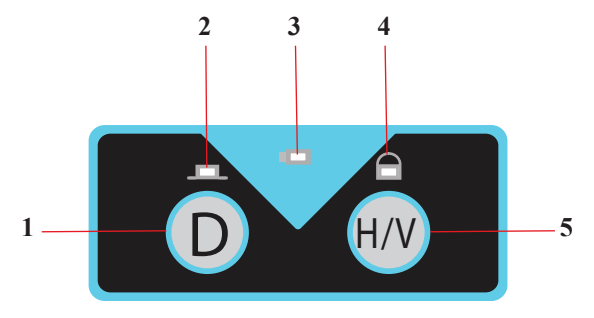

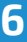

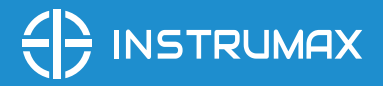

### **Использование лазерного построителя плоскостей**

1. Перед использованием откройте крышку батарейного отсека. Соблюдая полярность, вставьте четыре батарейки в батарейный отсек, затем закройте крышку. Если индигатор 3 мигает - батареии разряжены. Замените батарейки.

2. Установите ручку 3 в положение ON, горизонтальный лазерный луч включится.

Если ручка находится в положении ON - прибор включен и компенсатор работает.

Среднее положение ручки (3) означает, что прибор включен, но компенсатор заблокирован, и при наклоне прибора предпреждения не последует. Индикатор 4 горит.

Положение ручки 3 OFF означает, что прибор выключен и компенсатор заблокирован.

3. Нажмите на кнопку 5 один раз — включится только вертикальный луч. Нажмите на кнопку 5 еще раз - включатся вертикальный и горизонтальный лазерные лучи. Нажмите кнопку 1 еще раз - включится только горизонтальный лазерный луч.

4. При ярком освещении, если луч плохо видно, можно воспользоваться лазерными очками (не входит в комплект).

5. Для работы при ярком освещении или на больших расстояниях необходимо использовать приемник лазерного луча (не входит в комплект). Для перевода прибора в режим работы с приемником нажмите кнопку 1 (D). Загорится индикатор 2. Прибор находится в режиме "работа с приемником". Передвигая приемник в предполагаемом месте нахождения лазерного луча, добейтесь постоянного звукового и соответствующего светового сигнала согласно инструкции приемника лазерного луча.

Нажмите на кнопку 1 еще раз. Прибор начнет работать в режиме "внутри помещения". Индикатор 2 погаснет.

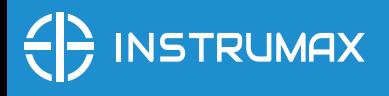

**Проверка точности лазерного построителя плоскости**

### **Проверка точности лазерного построителя плоскости (наклон плоскости)**

Установите лазерный нивелир на штатив в 5 м от стены так, чтобы горизонтальный лазерный луч был направлен к стене. Включите питание и дождитесь завершения процесса самовыравнивания.

Пометьте на стене буквой А точку соприкосновения лазерного луча со стеной. Поворачивая прибор на 90° соответствующим образом, пометьте на стене точки В, С, D. Измерьте расстояние "h" между высшей и низшей точками (для примера на рисунке это точки А и D).

Если "h" ≤ 4 мм, то точность измерений хорошая. Если "h" превышает 4 мм, обратитесь в сервисный центр. заявленную в технических характеристиках, точность Вашего лазерного построителя в допустимых пределах.

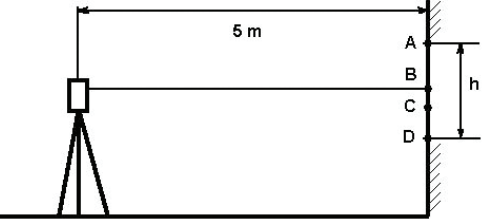

### **Проверка точности вертикального луча**

Установить лазерный инструмент на расстоянии приблизительно 5м от стены. Укрепить на стене отвес со шнуром длиной около 2,5м. Включите лазерный построитель плоскостей и направьте вертикальную линию на отвес со шнуром. Точность линии находится в допустимых пределах, если отклонение вертикальной линии (сверху или снизу) не превышает половину значения характеристики "точность" (+/-2мм на 10м).

www.geooptic.ru

### **8 19 Instrumax 360 Instrumax 360**

## $\left\{\left|\right\rangle\right\}$  INSTRUMAX

Если точность лазерного построителя не соответствует заявленной, необходимо обратиться в авторизованный сервисный центр.

**Примечание:** Из-за особенности конструкции лазерного излучателя допускается неоднородность и различная интенсивность яркости лазерного луча по периметру в различных условиях освещенности. Неоднородность лазерного луча: лазерные блики, но середина луча определяется. Различная яркость лазерного луча: отличие интенсивности до 50%.

### **Уход за устройством**

- Пожалуйста, бережно обращайтесь с прибором
- После использования протирайте прибор мягкой тряпкой. При необходимости смочите тряпку водой.
- Если прибор влажный, осторожно вытрите его на сухо.

Примечание: Во время транспортировки ручка включения блокировки компенсатора (5) должна быть установлена в положение «Off»- иначе при транспортировке настройки прибора могут быть «сбиты». Относитесь внимательно к аккуратной транспортировке прибора — это позволит качественно выполнять поставленные задачи в будущем и пользоваться построителем плоскостей долго и успешно.

### **Возможные причины ошибочных результатов измерений**

- Измерения проводятся через стеклянное или пластиковое окно;
- Загрязнен лазерный излучатель;
- Если прибор уронили или ударили. В этом случае проверьте точность. При необходимости обратитесь в авторизованный сервисный центр.
- Сильные колебания температуры: если после хранения в тепле прибор используется

# **INSTRUMAX**

при низкой температуре. В этом случае подождите несколько минут, перед тем, как начать работать.

### **Электромагнитная совместимость (EMC)**

- Не исключено, что работа лазерного построителя плоскостей может повлиять на работу других устройств (например, системы навигации);
- На работу лазерного построителя плоскостей может повлиять работа других приборов (например, интенсивное электромагнитное излучение от промышленного оборудования или радиоприборов).

**Предупредительные наклейки лазера класса 2** 

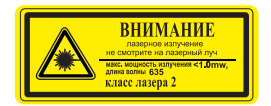

### **Классификация лазера**

Данный прибор является лазером класса 2 в соответствии с DIN IEC 60825-1:2007, что позволяет использовать устройство выполняя меры предосторожности (см. ниже).

www.geooptic.ru

**GEOOPTIG** WWW.geooptic.ru Instrumax 360

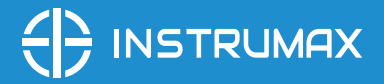

### **Инструкция по безопасности**

Пожалуйста, следуйте инструкциям, которые даны в руководстве пользователей.

Не смотрите на лазерный луч. Лазерный луч может повредить глаза, даже если вы смотрите на него с большого расстояния.

Не направляйте лазерный луч на людей или животных.

Лазер должен быть установлен выше уровня глаз.

Используйте прибор только для замеров.

Не вскрывайте прибор. Ремонт должен производиться только авторизованной мастерской. Пожалуйста, свяжитесь с вашим местным дилером. Не выкидывайте предупредительные этикетки или инструкции по безопасности.

Держите прибор в недоступном для детей месте.

Не используйте прибор вблизи взрывоопасных веществами.

### **Гарантия**

Производитель предоставляет гарантию на продукцию покупателю в случае дефектов материала или качества его изготовления во время использования оборудования с соблюдением инструкции пользователя на срок до 1 года со дня покупки.

# INSTRUMAX

Во время гарантийного срока, при предъявлении доказательства покупки, прибор будет починен или заменен на такую же или аналогичную модель бесплатно. Гарантийные обязательства также распространяются и на запасные части.

В случае дефекта, пожалуйста, свяжитесь с дилером, у которого вы приобрели прибор. Гарантия не распространяется на продукт, если повреждения возникли в результате деформации, неправильного использования или ненадлежащего обращения.

Все вышеизложенные безо всяких ограничений причины, а также утечка батареи, деформация прибора являются дефектами, которые возникли в результате неправильного использования или плохого обращения.

### **Освобождение от ответственности**

Пользователю данного продукта необходимо следовать инструкциям, которые приведены в руководстве по эксплуатации. Даже, несмотря на то, что все прборы проверены производителем, пользователь должен проверять точность прибора и его работу.

Производитель или его представители не несут ответственности за прямые или косвенные убытки,

упущенную выгоду или иной ущерб, возникший в результате неправильного обращения с прибором.

Производитель или его представители не несут ответственности за косвенные убытки, упущенную выгоду, возникшие в результате катастроф (землетрясение, шторм, наводнение и т.д.), пожара, несчастных случаев, действия третьих лиц и/или использование прибора в необычных условиях.

Производитель или его представители не несут ответственности за косвенные убытки, упущенную выгоду, возникшие в результате изменения данных, потери данных и временной приостановки бизнеса и т.д., вызванных применением прибора.

Производитель или его представители не несут ответственности за косвенные убытки, упущенную выгоду, возникшие в результате использования прибора не по инструкции.

**GEOOPTIG** WWW.geooptic.ru Instrumax 360 www.geooptic.ru

### **ГАРАНТИЙНЫЕ ОБЯЗАТЕЛЬСТВА НЕ РАСПРОСТРАНЯЮТСЯ НА СЛЕДУЮЩИЕ СЛУЧАИ:**

1.Если будет изменен, стерт, удален или будет неразборчив типовой или серийный номер на изделии;

2.Периодическое обслуживание и ремонт или замену запчастей в связи с их нормальным износом;

3.Любые адаптации и изменения с целью усовершенствования и расширения обычной сферы применения изделия, указанной в инструкции по эксплуатации, без предварительного письменного соглашения специалиста поставщика;

4.Ремонт, произведенный не уполномоченным на то сервисным центром;

5.Ущерб в результате неправильной эксплуатации, включая, но не ограничиваясь этим, следующее: использовнаие изделия не по назначению или не в соответствии с инструкцией по эксплуатации на прибор;

6.На элементы питания, зарядные устройства, комплектующие, быстроизнашивающиеся и запасные части;

7. Изделия, поврежденные в результате небрежного отношения, неправильной регулировки, ненадлежащего технического обслуживания с применением некачественных и нестандартных расходных материалов, попадания жидкостей и посторонних предметов внутрь.

8.Воздействие факторов непреодолимой силы и/или действие третьих лиц;

9.В случае негарантийного ремонта прибора до окончания гарантийного срока, произошедшего по причине полученных повреждений в ходе эксплуатации, транспортировки или хранения, и не возобновляется.

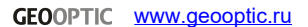

### ГАРАНТИЙНЫЙ ТАЛОН

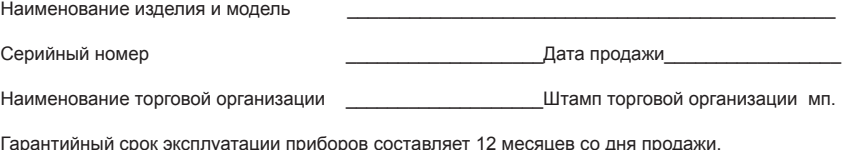

В течении гарантийного срока владелец имеет право на бесплатный ремонт изделия по неисправностям, являющимся следствием производственных дефектов.

Гарантийные обязательства действительны только по предъявлении оригинального талона, заполненного полностью и четко (наличие печати и штампа с наименованием и формой собственности продавца обязательно).

Техническое освидетельствование приборов (дефектация) на предмет установления гарантийного случая производится только в авторизованной мастерской.

Производитель не несет ответственности перед клиентом за прямые или косвенные убытки, упущенную выгоду или иной ущерб, возникшие в результате выхода из строя приобретенного оборудования.

Правовой основой настоящих гарантийных обязательств является действующее законодательство, в частности, Федеральный закон РФ "О защите прав потребителя" и Гражданский кодекс РФ ч.II ст. 454-491.

Товар получен в исправном состоянии, без видимых повреждений, в полной комплектности, проверен в моем присутствии, претензий по качеству товара не имею. С условиями гарантийного обслуживания ознакомлен и согласен.

Подпись получателя

Перед началом эксплуатации внимательно ознакомьтесь с инструкцией по эксплуатации!

По вопросам гарантийного обслуживания и технической поддержки обращаться к продавцу данного товара

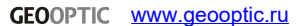

GEOOPTIC www.geooptic.ru

GEOOPTIC www.geooptic.ru